# C\_S4FCF\_2020<sup>Q&As</sup>

SAP Certified Application Associate - Central Finance in SAP S/4HANA

## Pass SAP C\_S4FCF\_2020 Exam with 100% Guarantee

Free Download Real Questions & Answers PDF and VCE file from:

https://www.leads4pass.com/c\_s4fcf\_2020.html

100% Passing Guarantee 100% Money Back Assurance

Following Questions and Answers are all new published by SAP Official Exam Center

- Instant Download After Purchase
- 100% Money Back Guarantee
- 365 Days Free Update
- 800,000+ Satisfied Customers

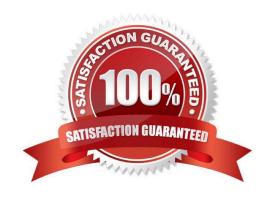

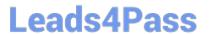

#### **QUESTION 1**

When you try to delete an attribute view you receive the error message "One or more objects are dependent upon this object". Which of the following functions can you use to find out which objects depend on this view? (Choose two.)

- A. Auto Documentation function
- B. History function
- C. Where-Used function
- D. Display XML function

Correct Answer: AC

#### **QUESTION 2**

In SAP S/4HANA, if PCA is active, the profit center field is mandatory. Is it true or false?

- A. True
- B. False

Correct Answer: B

#### **QUESTION 3**

What can analyze existing master data in the various source systems and ?based on rules that can be configured ?can come up with proposals for which master data in the source system should be mapped to which master data in the Central Finance system?

- A. Consumption posting indicator: E Special stock: Blank
- B. Using Master Data Governance, Consolidation
- C. Account assignment category: E Special stock: E
- D. Consumption posting indicator: Blank Special stock: E

Correct Answer: D

#### **QUESTION 4**

Which security settings can you apply in analytic privileges? (Choose two.)

- A. Grant access to analytic views.
- B. Restrict access within an analytic view using attribute values.

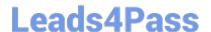

### https://www.leads4pass.com/c\_s4fcf\_2020.html

2024 Latest leads4pass C\_S4FCF\_2020 PDF and VCE dumps Download

- C. Restrict access within an analytic view using measure values.
- D. Restrict access to hierarchies.

Correct Answer: AB

#### **QUESTION 5**

Which versions of your information models are visible on the History tab of the Modeler perspective in the SAP HANA studio?

- A. All active and inactive versions
- B. All active versions
- C. Only the last active version
- D. The last active and inactive version

Correct Answer: B

Latest C S4FCF 2020 Dumps C S4FCF 2020 VCE <u>Dumps</u> C S4FCF 2020 Braindumps